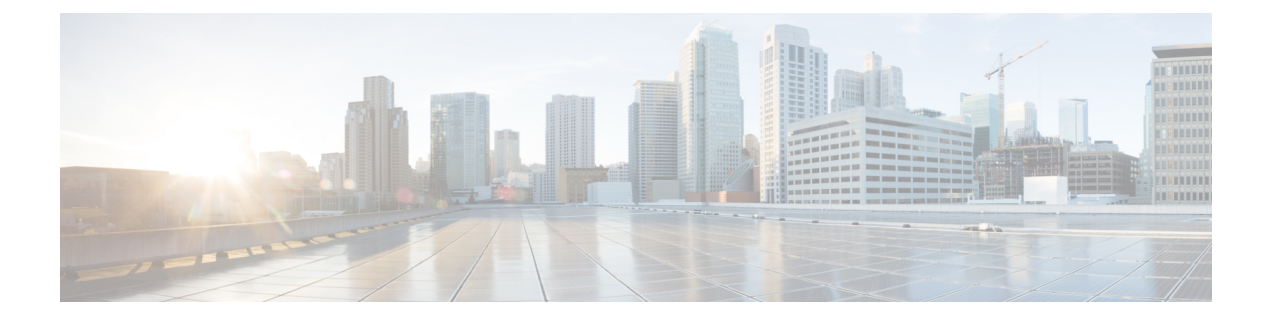

# **EEM Library Debug Command Extensions**

- [cli\\_debug,](#page-0-0) page 1
- [smtp\\_debug,](#page-1-0) page 2

# <span id="page-0-0"></span>**cli\_debug**

Г

Prints a command-line interface (CLI) debug statement to syslog. This Tcl command extension is used to print a CLI debug statement to syslog if the **debug event manager tcl cli\_library** Cisco IOS CLI command is in effect.

#### **Syntax**

cli debug spec string debug string

### **Arguments**

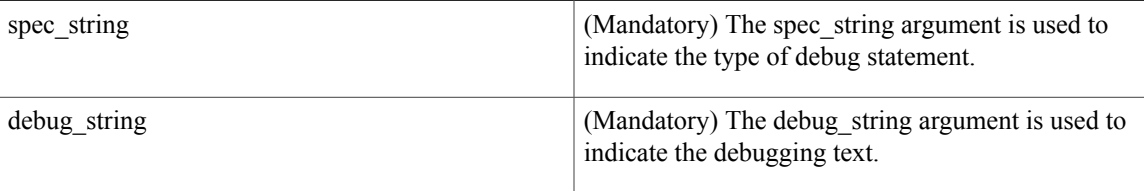

### **Result String**

None

**Set \_cerrno** No

T

# <span id="page-1-0"></span>**smtp\_debug**

Prints a a Simple Mail Transfer Protocol (SMTP) debug statement to syslog. This Tcl command extension prints a SMTP debug statement to syslog if the **debug event manager tcl smtp\_library** Cisco IOS command-line interface (CLI) command is in effect.

### **Syntax**

smtp\_debug spec\_string debug\_string

#### **Arguments**

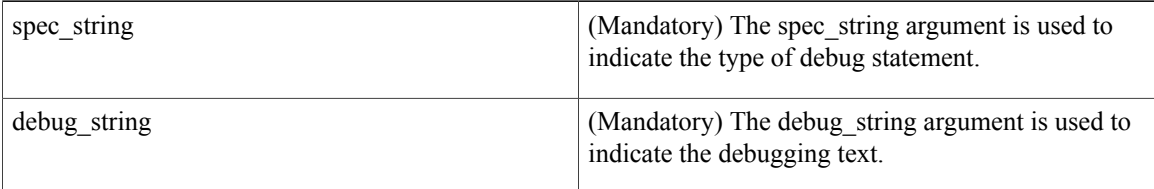

### **Result String**

None

**Set \_cerrno**

No